### **КОСТАНАЙСКИЙ ГОСУДАРСТВЕННЫЙ ПЕДАГОГИЧЕСКИЙ ИНСТИТУТ**

## **ЕСТЕСТВЕННО-МАТЕМАТИЧЕСКИЙ ФАКУЛЬТЕТ**

# **КАФЕДРА ИНФОРМАТИКИ И КОМПЬЮТЕРНЫХ ТЕХНОЛОГИЙ**

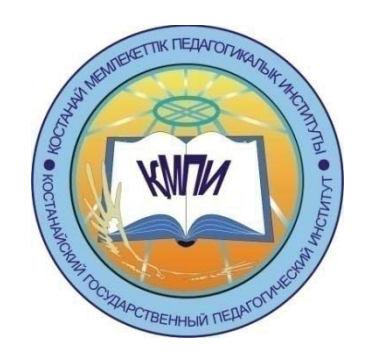

## **Материалы Студенческой научно-практической конференции "Модернизация современного образования" 14 апреля 2017 г.**

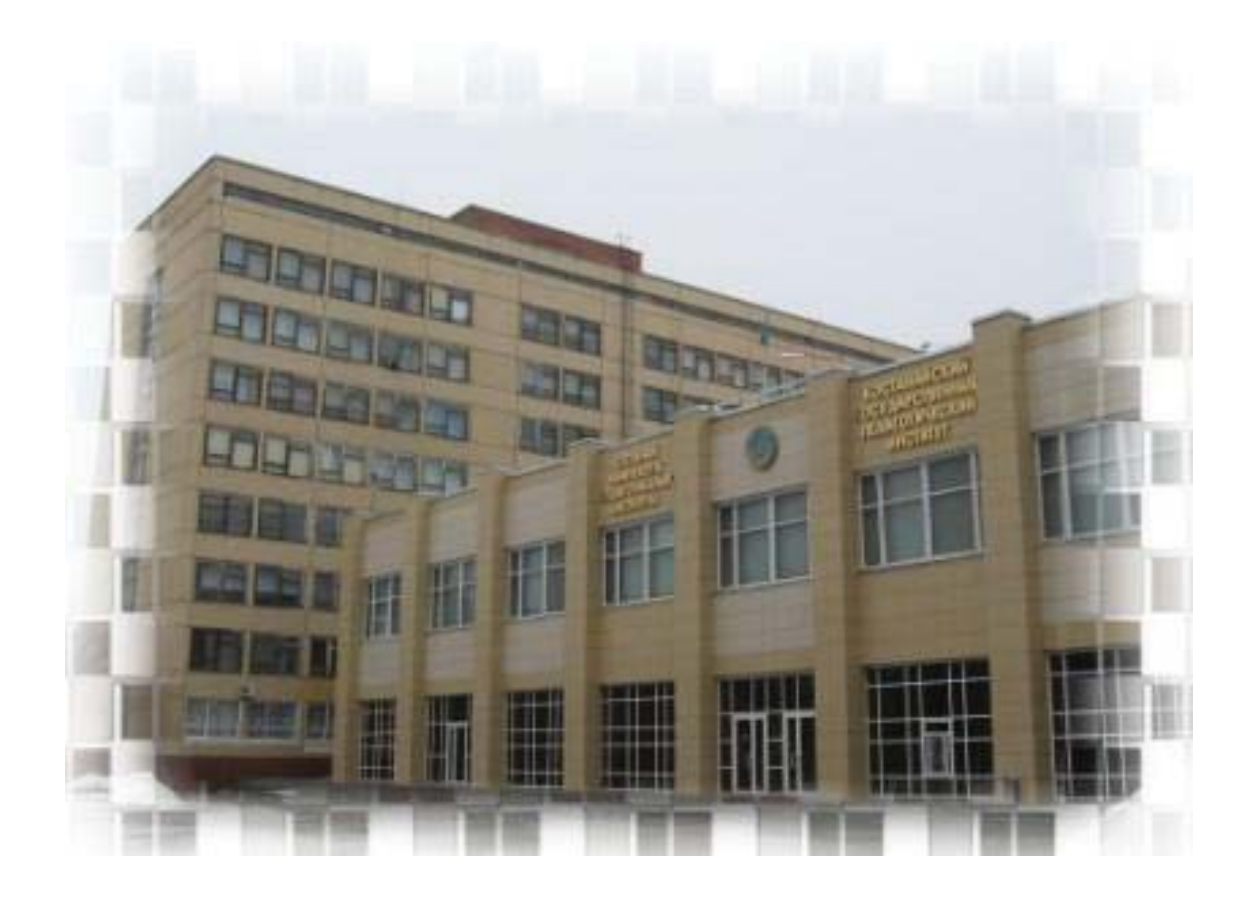

**г. КОСТАНАЙ, 2017 г.**

УДК 37.031.2(063) ББК 74.2 M74

M74 Модернизация современного образования. Материалы студенческой научнопрактической конференции, 14 апреля 2017 г., г. Костанай. – 279 с.

ISBN 978-601-7934-00-2

В сборнике представлены научные, научно-методические статьи, написанные по материалам докладов студенческой научно-практической конференции, проходившей в Костанайском государственном педагогическом институте 14 апреля 2017 года. В конференции приняли участие студенты Естественно-математического факультета, более 80 статей по 7 специальностям.

Материалы конференции содержат фундаментальные, научные, прикладные проблемы исследований по направлениям: биология, химия, математика, физика, география, информатика, проблемы образования и воспитания в общеобразовательных учреждениях.

Материалы конференции предназначены для бакалавров, магистрантов, и других категорий исследователей.

Научные редакторы: д.и.н., профессор Абиль Е.А., к.т.н., доцент Сухов М.В., к.т.н., доцент Еслямов С.Г., доцент Тобылов К.Т., к.э.н.

ISBN 978-601-7934-00-2

© РГП на ПХВ «Костанайкий государственный педагогический институт», 2017

### СОДЕРЖАНИЕ

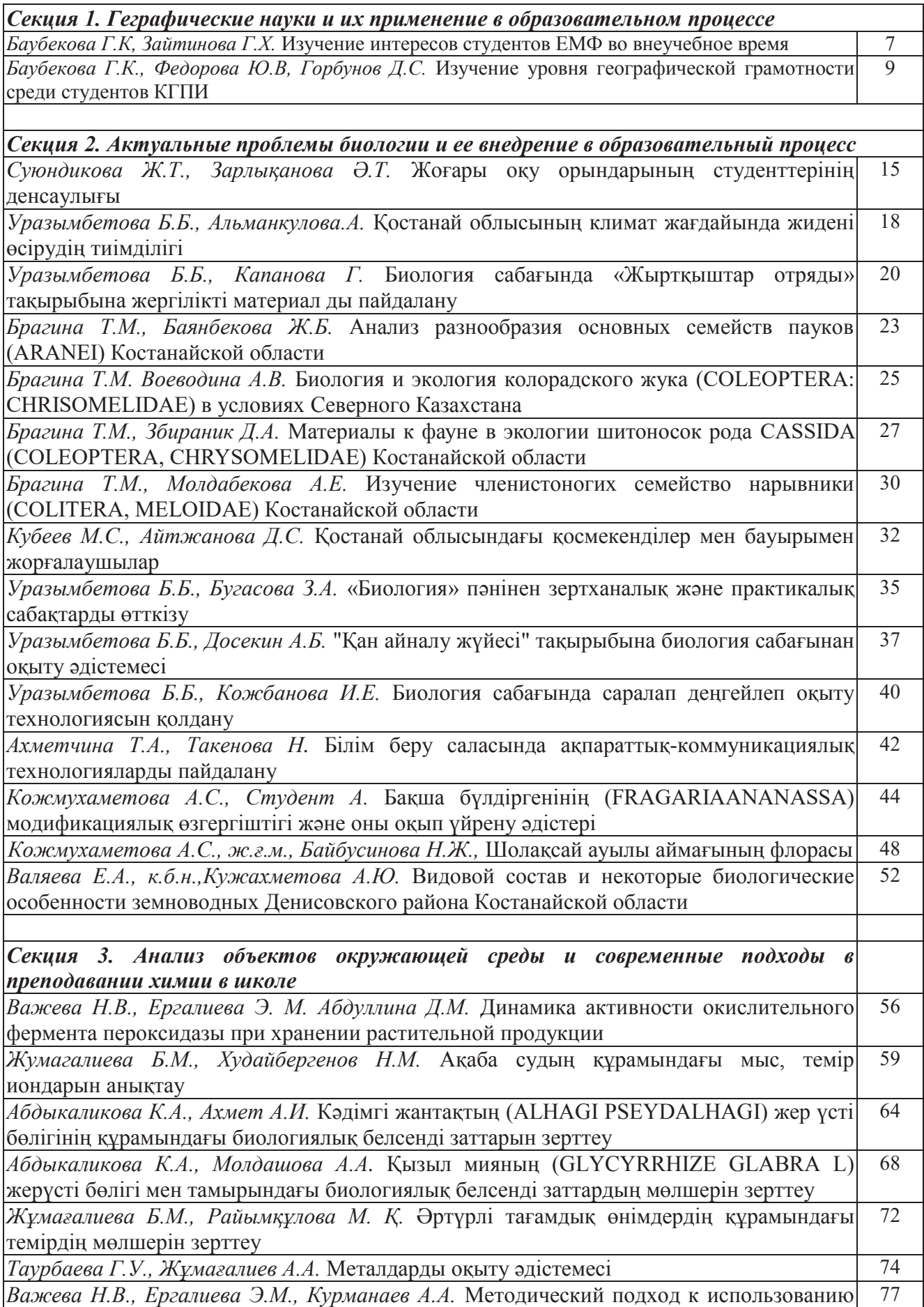

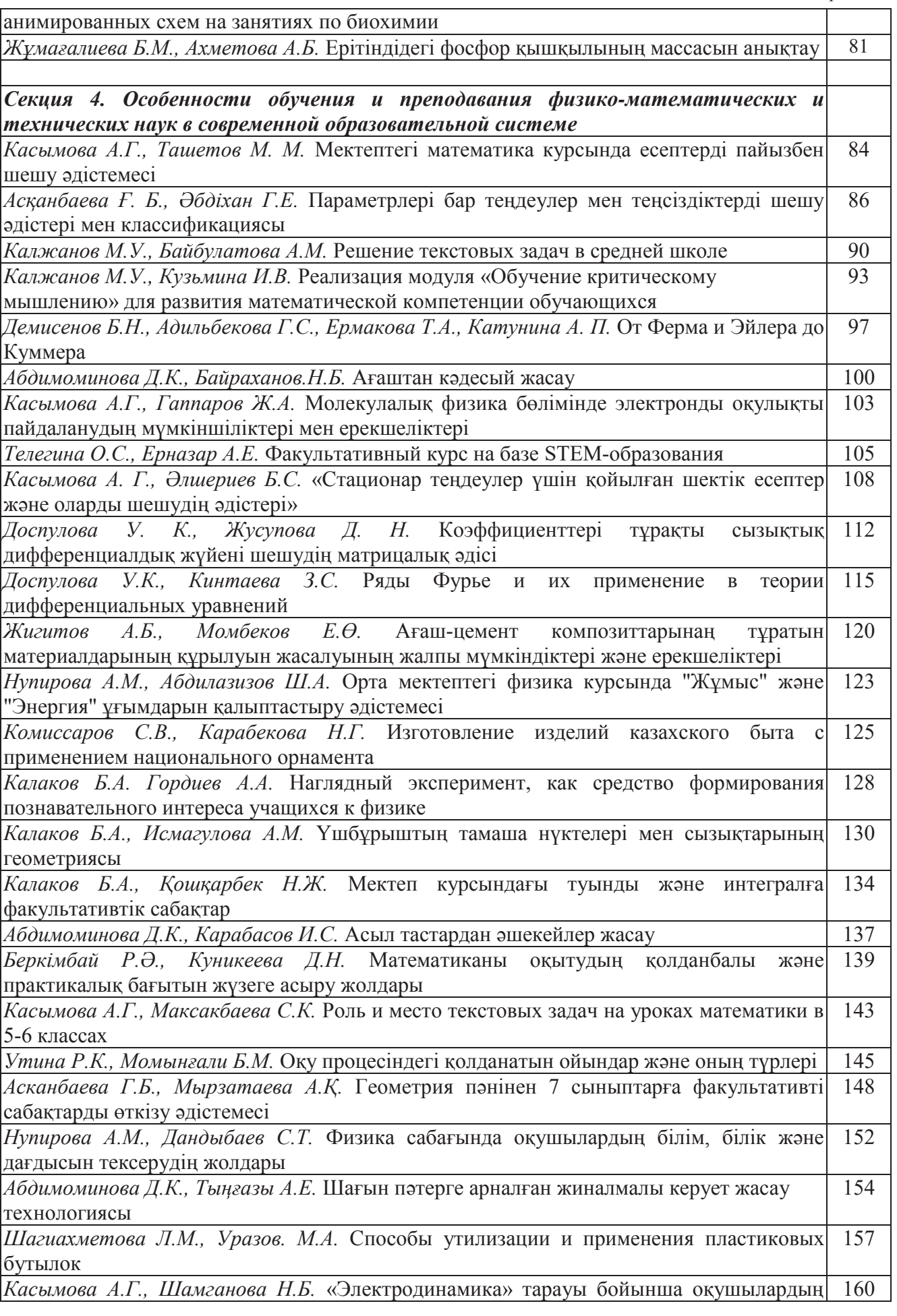

*Содержание*

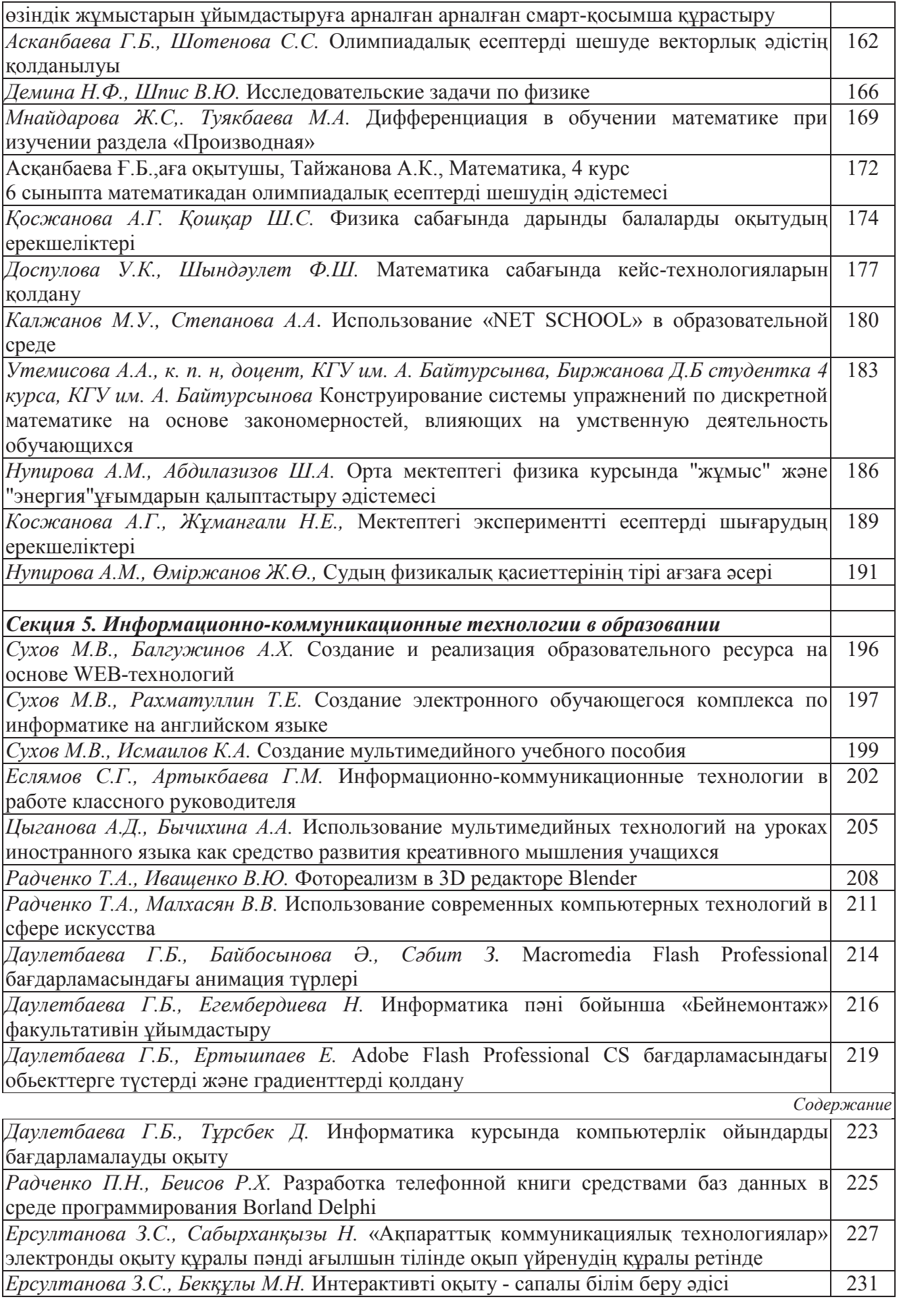

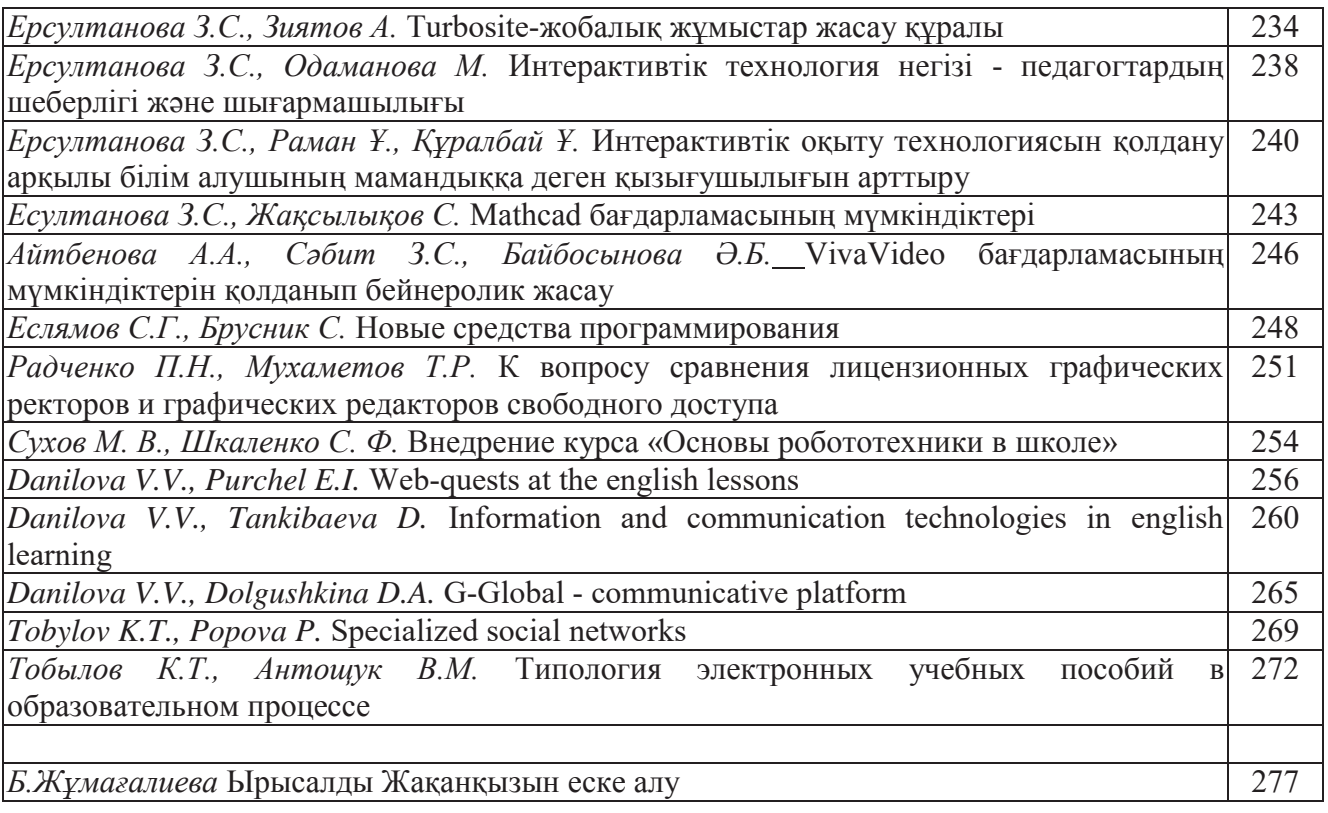

#### **PINNACLE STUDIO БАҒДАРЛАМАСЫНЫҢ МҮМКІНШІЛІКТЕРІ**

*Даулетбаева Г.Б., ж.ғ.м., аға оқытушысы Зиятов А. Информатика, 3 курс*

Бүгінде «бейнеөңдеу» жəне «цифрлік бейне» сөздерімен ешкімді таң қалдырмайды. Соңғы он жылдықта бейнесигналды өңдеу құрылғылары дамудың үлкен жолын өтті. Жаңа терминдер мен бейне ақпараттарды өңдеудің əртүрлі əдістері пайда болды. Кез келген түсірілген бейнематериалды эфирге беру алдында, бейнеролик немесе бейнефильм жазу алдында монтаждау керек, яғни "артық бейнесюжеттерді алып тастап, бейнематериалдың бөлек бөліктерін қосып, олардың арасына өтулерді жасап, спецэффекттер мен титрлерді қосу.

Қазіргі компьютерлердің мүмкіндігіне байланысты бейне ақпараттырды өңдеу негізделген программалар да аз жасалып жатқан жоқ. Соның ішінде, қазіргі кезде анимация жасауда, кез-келген бейне ақпаратты өңдеуде қолданылатын бағдарлама Pinnacle Studio. Бұл программаны көбінесе бейне фильмдер, роликтер, баяндар жасау үшін қолданылатын, пайдаланушылар үшін интерфейсі жеңіл бағдарлама. Сондай-ақ компьютер жадында өте аз орын алуымен тез жүктелетіндігімен Pinnacle Studio пайдаланушылар үшін үлкен мүмкіндіктер туғызады.

Pinnacle Studio бейне фильмдерді қамтып күрделі өңдеулер жүргізіп, бейне фильмдерді əсерлі əрі көрікті етіп жасау мүмкіндіктерін береді.

Pinnacle Studio бағдарламасының басқа бейне ақпараттарыды өңдеу бағдарламаларынан айырмашылықтары өте көп, дегенмен бейне фильдерді өңдеу, кадрлардың қасиеттерін баптау тəсілдері аса жеңіл қарастырылған. Яғни бұл бағдарламада тек маман ғана емес кез-келген əуесқой пайдалануышы да пайдалана алады. Pinnacle Studio бағдарламасы үш түрлі ақпарат көздерімен жұмыс жасайды олар: видео, фотосуреттер жəне аудио. Бұл сандық ақпарат көздеріне Pinnacle Studio-ның мультимедиялық негізде қолданылатын функциялары «Өтулер», «Түзетілімдер» жəне «Эффектер» деп аталатын ыңғайлы қабылдайтын қосымша құралдар болатын үш жиынтықтан тұрады. Бұдан басқа, фотосуреттер редакторында арнайы мамандандырылған «Панорама жасау жəне масштабтау» функциясы берілген. Егер мультимедиа редакторы кiтапханадан ғана ашылса, онда тек «Түзетілімдер» жиынтығы жұмыс істей алады. Ал егер мультимедия редакторы фильм немесе диск жобасының уақытша шкаласынан ашылса, онда жиынтық құралдарының барлығы да жұмыс істей алатын мүмкіндік бар.

Сонымен бұл бағдарлама сандық бейнені редактрлеудің кең таралған бағдарламалар қатарына кіреді. Бірнеше бейне жəне дыбыстық каналдарды пайдалану мүмкіндігіне ие, кадрлар арасында ауысулар жиынын қамтиды, дыбысты жəне бейнені синхронизациялауға мүмкіндік береді. AVI, MPEG-2, MPEG-4, DivX, RealMedia форматтарын қолдайды. Pinnacle Studio бағдарламасын өңдеу бөлімі анимациялық титрлер, сан алуан эффектілер мен графиктер жасаудың ең тиiмдi құралы болып табылады. Оның көлемдi мəтiндiк жəне графиктік эффектілер жиынтығы, түрлі құралдары сіздің фильміңіздің визуалды дизайні үшін сан түрлі мүмкіндіктерді қамтамасыз етеді. Дыбыстық эффектілер бейнеэффектілер сияқты «Креативті элементтер» кітапханасы бөлігінде орналасқан. Эффектіні өз жобаңызға қосудың бір əдісі - оны кітапханадан кез-келген басқа аудиоклип алудан құралады. «Эффектер» - бұл бағдарламалық құралдарды мультимедиямен манипуляциялаған кең диапазондардың жалпылама түсінік. Мұнда презентация құралдары (мысалы, 2D- редактор ), «атмосфераны» өзгерту (мысалы, Ескi фильм ), сонымен бiрге кейбiр сахналық тəсiлдер, мысалы, қолдану бəріне қызық болып көрінетін *Фрактальды от* кіреді. Сонымен қатар түзетілімдер сияқты эффектерді де уақытша жобаның шкаласындағы клиптерге қолдануға болады. Қажетті мультимедия редакторындағы клипті ашық тұрған Эффект қыстырмасын екі рет шерту арқылы ашуға болады.

Талап етiлетiн түрге жету үшін, тəртіп немесе дыбыс белгiлi тəртiпте қолданылған əр түрлi эффектердің үйлесіміне сай анықталған ретке келуі тиіс. Сізге бейнелер секілді аудиоэффектерде қажет болуы ықтимал. Қажетті нəтижеге қол жеткізу үшін əр эффектің параметрін дұрыс орналастыру керек. Содан кейiн дұрыс тiркес анықталынған болады, эффектерді арнайы ресурс типі-эффект композицияларында сақтауға болады. Эффект композицияларының көмегімен тіпті қиын деген медиафайлдарды басқаруға болады.

Менің FX-композицияларым кітапханалық эффектілер бөлімінде сақталады жəне олар қарапайым эффекттілер түрінде пайдаланылады.

Алайда, эффектілер редакторлық дыбыста панельдік эффектілер арқылы қосылады, бұл оның алдын-ала көрсетілуін жəне бапталуын орындайды. Кез-келген уақытта дыбысты уақытша шкаладан клиптермен жұмыс жасауға мүмкіндігін береді. Барлық дыбыстық эффектілердің интерфейсі бейнеэффектінің интерфейсімен бірдей. Кейбір дыбыстық эффектілер, мысалы «Эквалайзер» жəне «De-esser» құралдары секілді жұп болып табылады.

Қорыта айтсақ, Pinnacle Studio əлемде ең қуатты бейнередактор деп танылған, жоғары сапалы бейне, керемет эфектілер, тамаша өтулер жəне Dolby Digital 5.1 дыбысының қолдауы, оған қоса бағдарлама өте оңай, онымен қарапайым қолданушылар да жұмыс істей алады. Ол ең жаңа аудиофарматтар мен бейнеформаттарды, бейнекамералардың барлық типін қолдайды.

ƏДЕБИЕТТЕР:

1. Pinnacle Studio бағдарламасы

2. http://okymaterialdari.com

3. http://pinnacles-studio.ru

### **ИНФОРМАТИКА КУРСЫНДА КОМПЬЮТЕРЛІК ОЙЫНДАРДЫ БАҒДАРЛАМАЛАУДЫ ОҚЫТУ**

#### *Даулетбаева Г.Б., ж.ғ.м., аға оқытушы Тұрсбек Д., Информатика, 4 курс*

Ғылым мен техниканың жедел қарқынмен дамуы жылдан-жылға оқыту технологияларының жаңа, озық түрлерін ұсынуда. Қазіргі кезде қоғамымыздың даму бағытында жүктеліп отырған мəселе - жан-жақты дамыған, сауатты, саналы азамат тəрбиелеу. Мұндай мақсаттың баянды болуы оқу-тəрбие жүйесінің үлесіне тиетінін ескерсек, жас буындардың білімді, білікті болуында ойынның алатын орны ерекше.

Бүгінгі таңда балалар кішкентайынан компьютерді қалай пайдалануға болатынын біледі. Жəне де олардың сүйікті іс-əрекеті - компьютерлік ойындар. Балалар игеретін ісəрекеттін бірінші түрі - логикалық ойлау қабілеттерін дамытатын, еске сақтау қабілеттерін жаттықтыратын жəне олардың əлеуетін пайдалануға бағытталған ойын. Қазір оларды компьютерлік ойындар ығыстырды. Олар кез келген жастағы адамның жүрегін бағындырады, бүкіл əлем жастарын жақындастырады жəне таныстырады. Балаларға арналған компьютерлік ойындар баланың шығармашылық қасиеттерін, логикалық жəне жобалық ойлау, алда болар шешімді болжау қабілеттерін дамытады.

Компьютерлердің жетілдірумен ойындар да жетілдіріліп отырды, көптеген адамдарды өздеріне тарта отырды. Қазіргі таңда компьютерлік техника жоғары деңгейге жетті, жəне де осындай даму бағдарламашыларға өте шынайы, сонымен қатар жақсы графикалық жəне дыбыстық сүйемелдеумен ойындарды əзірлеуге мүмкіндік береді.

Компьютерлік ойындардың өзектілігі жоғары, өйткені компьютерлік ойындар мидың іздеу функцияларын жандандыруға ықпал етеді, жаңа жаңалықтарға қызығушылығын арттырады, ойлау қарқындылығын арттырады, адамның сыртқы жағдайларға деген реакция жылдамдығын дамытады.